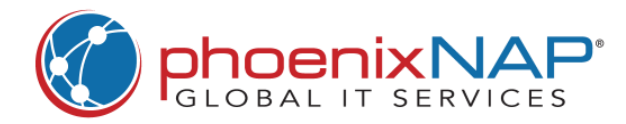

## **Linux Commands** Cheat Sheet

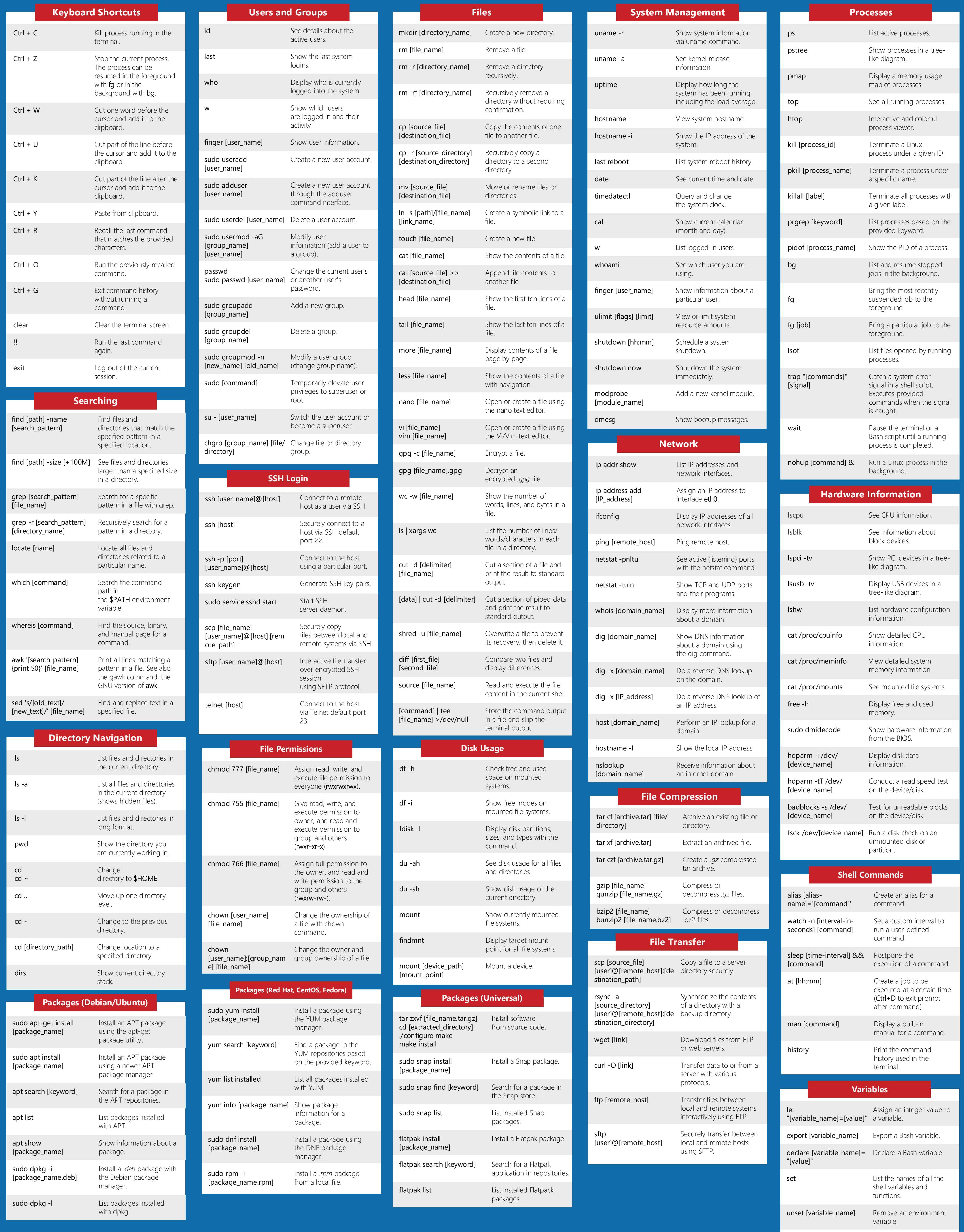

echo \$[variable-name] Display the value of a variable.